## SAP ABAP table WLC\_VARIANT\_INFO {Load Control/Ext. Paral. Proc.: Info. on Variant}

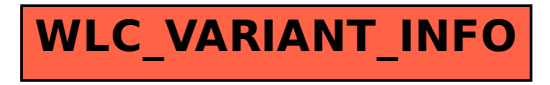